## 键盘缓冲区直接存取例程

清华大学计算机系 郑 方

FoxBase+ 中有一个叫 keyboard() 的函数, 它把函数的参数(即一个字符串) 直接送到键盘缓冲区 (Keyboard Buffer)中去, 就好象用户用键盘敲入一样。这个函数无疑给编程者带来很大的方便。其中一 个最明显的应用是"宏替换"。当我们在键盘中断服务例程(ISR)中捕获某一特定的键时,我们可以把它对应 的字符串直接送到键盘缓冲区中去,如同键入的是这个字符串。比如:

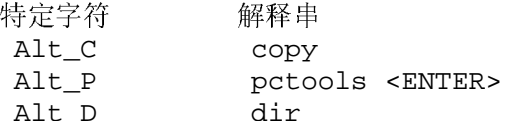

本文将给出用C语言编写的具有同样功能的函数 send keyboard()。 这个函数对 DOS-BIOS 的通讯数据 区直接进行存取, 因而使用很方便。

BIOS 在 40h 段有一块数据区专门用于记录一些参数或进行通讯, 它称为 BIOS 通讯区。DOS 以及 BIOS 的功能调用几乎都要对这个数据区进行读写。在这个通讯区中,有一个32字节的区域,它用以作为键盘缓冲 区。

键盘缓冲区是一个循环队列,如图所示。循环队列的头和尾的地址分别在 40: 80、40: 82 两个字空间 中保存; 而键盘缓冲区中用以存字符的首尾指针在 40: 1A、40:1C 两个字空间中保存。

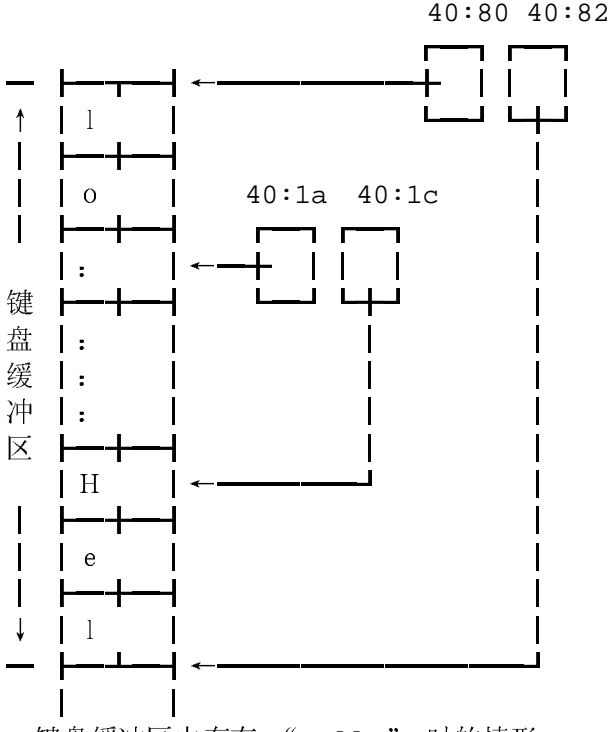

键盘缓冲区中存有 "Hello" 时的情形

DOS-BIOS 的键盘中断服务例程对此缓冲区进行访问。当缓冲区首尾指针相等时,表示缓冲区空;而尾指 针指向头指针所指地址的前一个字时,表示缓冲区满。读字符操作总是先从头指针处移走字符,然后使头指针 下移; 向缓冲区送字符的操作总是先把字符送到尾指针所指的地址处, 再把尾指针下移。在指针下移过程中, 当指针指向缓冲区尾时, 指针要回转指向缓冲区头。可以这样说, 头指针指向下一个要移走的字符在缓冲区中 的位置,尾指针指向下一个要放入的字符在缓冲区中的位置。

在键盘缓冲区中,每个字符占一个字的空间,其中低字节是字符的 ASCII 码 (或扩展码 0), 而高字

节为字符的扫描码。 汉字没有扫描码,但在前后两半汉字的扫描码位置上分别存放 90h、91h 以示标识。

有了上面的知识, 键盘缓冲区的直接存取就很容易编程实现。下面给出两个函数。其中函数 clear keyboard() 用于把键盘缓冲区清除。

函数 send\_keyboard(str) 用于把字符串 str 送入键盘缓冲区。函数 clear\_keyboard()很简单, 只要把缓冲区头尾指针置为相等即可。

变量 chinese 用于记录当前要存放的是汉字还是一般的字符。静态函数 scancode() 返回字符 c 的 ASCII 码 (c>0 且 c<128) 或汉字标识 (0x90 或 0x91)。该函数认为当 c >= 128 时为汉字, 但当要发 送的字符串为可显示字符串时, 这一缺陷不成问题。

函数 send keyboard() 首先判断键盘缓冲区中有多少剩余空间,然后根据要发送的字符串的长度确定 实际欲发送的字符个数。最后逐个把字符存入键盘缓冲区中。

下面给出用 Microsoft C 5.0 实现的两个函数。

```
File Name : Keyboard.C (Lib)
 Programmer : Zheng Fang
 Date : 08-04-1991
#include <string.h>
#include <stdlib.h>
#include <bios.h>
typedef unsigned far
                    *PFU;
typedef int far
                     *PFI;
typedef char
              far
                    *PFC;
PFU kb_begin = (PFU) 0x00400080; /* 键盘缓冲区头 */
PFU kb_end = (PFU) 0x00400082; /* 键盘缓冲区尾 */
PFU kb_head = (PFU)0x0040001a; /*缓冲区头指针 */
PFU kb_tail = (PFU) 0x0040001c; /*缓冲区尾指针 */
PFC dos data = (PFC) 0x00400000; /* 数据区长指针 */
void clear_keyboard()
\{disable();
     *kb_{\text{head}} = *kb_{\text{tail}}enable();
\}/*--------------- send a string to the keyboard buffer --------*/
int send_keyboard(str)
char
    *str;
\{int left, num, k, chinese;
     unsigned char scancode(unsigned char, int *);
     disable();
     if ((left = *kb\_head - *kb\_tail) \le 0)left + = (*kb\_end - *kb\_begin);
     num = min(left/2-1, strlen(str));chinese = 0;
```

```
for (k=0; k < num; k++) { 
              dos data[(*kb tail)++] = str[k];dos_data[(*kb_tail)++] = scancode(str[k], &chinese);
               if (*kb_tail == *kb_end) 
                      *kb_tail = *kb_begin; 
        } 
       enable();
       return(num); 
} 
/* return the scan code of the character c */static 
unsigned char scancode(unsigned char c, int *chinese) 
{ 
   static char scan_code[128] = {
         0, 30, 48, 46, 32, 18, 33, 34, 
         14, 15, 28, 37, 38, 28, 49, 24, 
         25, 16, 19, 31, 20, 22, 47, 17, 
         45, 21, 44, 26, 43, 27, 7, 12, 
        57, 2, 40, 4, 5, 6, 8, 40, /* !"#$% x'/<br>10, 11, 9, 13, 51, 74, 52, 53, /*()*+,-./*/
       10, 11, 9, 13, 51, 74, 52, 53, /*() * +, -./*/ 11, 2, 3, 4, 5, 6, 7, 8, /*01234567*/ 
         9, 10, 39, 39, 51, 13, 52, 53, /*89:;<=>?*/ 
         3, 30, 48, 46, 32, 18, 33, 34, /*@ABCDEFG*/ 
        35, 23, 36, 37, 38, 50, 49, 24, /*HIJKLMNO*/ 
        25, 16, 19, 31, 20, 22, 47, 17, /*PQRSTUVW*/ 
       45, 21, 44, 26, 43, 27, 7, 12, /*XYZ[\n\]\n^*-*/ 41, 30, 48, 46, 32, 18, 33, 34, /*`abcdefg*/ 
         35, 23, 36, 37, 38, 50, 49, 24, /*hijklmno*/ 
        25, 16, 19, 31, 20, 22, 47, 17, /*pqrstuvw*/ 
        45, 21, 44, 26, 43, 27, 41, 141 *\frac{xyz}{|} }; 
    if (!*chinese) 
    { 
        if (c < 128) 
        { 
           return(scan_code[c]); 
        } 
        else 
        { /* 1st half of chinese character */ 
           *chinese = 1; 
           return(0x90); 
        } 
    } 
    else 
    { /* 2nd half of chinese character */ 
        *chinese = 0; 
       return(0x91); 
    } 
}
```